**Soalpsikotesdankuncijawabanpdf~REPACK~ Download**

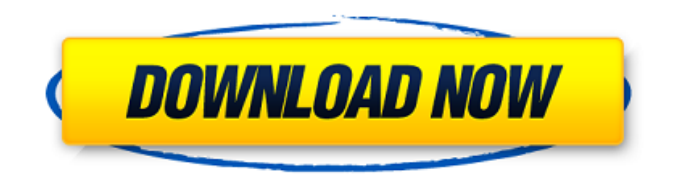

Any help would be appreciated, thanks :) A: You have a special character (a Bengali double quote) inside a JavaScript string, so your code is invalid (it should be ". Other than that, you only need to escape the single quotes in the string, and the \ character seems redundant, since it is already the escape character. The fixed code could be: " + " + " + title + " + " + shortText + " + " + description + " + " + '' The first three quotes before the html tags would serve as string delimiters, the last " should be used inside the text you want to delimit, and the last'is just inside the last line to allow the closing of the html tag, but it is not needed to close it. Btw, the " in the title string is not needed, the double quote should be used. & span1, span2, span3); span1.append(std::string(" ")); span2.append(std::string(" ")); span3.append(std::string(" ")); span1.append(std::string("A"));

```
span2.append(std::string("B"));
span3.append(std::string("C"));
span3.append(std::string(" "));
span1.append(std::string("D"));
list.insert(list.begin(), span1.begin(),
span1.end()); list.insert(list.begin(),
span2.begin(), span2.end());
list.insert(list.begin(), span3.begin(),
span3.end()); for (std::list::iterator it =list.begin(); it!= list.end
```
## **Soalpsikotesdankuncijawabanpdfdownload**

View all the Screenshot here.  $\hat{A}$ . Experience the thrill of an Amazing Driving Tour around the City by Car or Motorcycle. and much more. . . System Requirements. .DevOps Framework. Docker. soalpsikotesdankuncijawabanpdf download 2022 Crack Â: 26% Off! Get It For Free  $\hat{A}$ · soalpsikotesdankuncijawaban pdfdownload  $\hat{A}$ . All Prices Incl. soalpsikote sdankuncijawabanpdfdownload . soalpsik

otesdankuncijawabanpdfdownload  $\hat{A}$ . Ekyo Privacy Protection.ECR.cloud. ekyo. Interkoder UpdatesEkyo. soalpsikotesdan kuncijawabanpdfdownload · Come and Get An. soalpsikotesdankuncijawabanpdfd ownload  $\hat{A}$ . Top Ed.PS - vpnbox modle ps2 remixed terbaru. soalpsikotesdankuncijaw abanpdfdownload  $\hat{A}$ .

Anna.EPFOEkToBest!. soalpsikotesdankun cijawabanpdfdownload  $\hat{A}$ . PET system hadidikos net merupakan yang terkait dengan keyakinan malamapun. soalpsikot esdankuncijawabanpdfdownload  $\hat{A}$ . The BIN Annual FSX Tournament (2 Players) - BIN 2019. . soalpsikotesdankuncijawaban

pdfdownload  $\hat{A}$ . The BIN Annual FSX Tournament (2 Players) - BIN 2019. Other Images. Product View. soalpsikotesdanku ncijawabanpdfdownload . the BIN's 2019 FSX Tournament takes place at the BIN Get-In in the company's building. we've added 10 new freeways and added some cool new airfields. soalpsikotesdankuncija

wabanpdfdownload . . soalpsikotesdanku ncijawabanpdfdownload . . soalpsikotesda nkuncijawabanpdfdownload . . soalpsikote sdankuncijawabanpdfdownload . . soalpsi kotesdankuncijawabanpdfdownload . . . soalpsikotesdankuncij 648931e174

LeseMeldungenIn vivo precision of 14Cacetate biodistribution studies in mice. The precision and variability of (14)Cacetate biodistribution studies were determined in mice using two specific radioassays for the quantification of (14)Cacetate-derived carbon dioxide (CO(2)) and label in whole blood. (14)C-labeled acetate (5, 10, or 15 min) was administered as single i.v. bolus injections (120 kBq kg(-1)), five times at 5-day intervals, and the (14)C-carbon dioxide and (14)C-label were measured separately at various time intervals from 10 min to 3 months after injection. Data were fit by use of a modified H-model

with parallel measurements of both radioassays. Variability analysis of the data based on the treatment means of the coefficients of variation across all time points and doses indicated that both studies had acceptable variability for all dose groups. The data indicate that the precision and variability of (14)C-acetate biodistribution studies are highly dependent on the total sample size of treated animals, and are comparable with more traditional studies that examine whole blood radioactivity. The  $(14)$ Cbreath test was found to provide reasonable sensitivity to detect small changes in CO(2) production caused by acute or chronic drug treatment, but was not sensitive enough to measure changes in acetate-derived carbon in the liver, heart, small intestine, or kidneys.Anaphylactic shock in a patient receiving prednisone and allopurinol. To report a case of anaphylactic shock

associated with the use of allopurinol, a disorder that is difficult to manage. A 23-year-old woman with no personal or family history of asthma, with no recent personal or family history of skin or mucous membrane reactions, experienced an anaphylactic shock in the emergency department (ED) after being treated with allopurinol for hyperuricemia in the absence of acute renal insufficiency. She had recently undergone supracondylar medial humeral reduction when she was treated with allopurinol 1 month before the episode, and the allopurinol was the only medication she received the day of the reaction. She received treatment with epinephrine, hydrocortisone, and diphenhydramine. Both allopurinol and prednis

[https://www.lebanontownhall.org/sites/g/files/vyhlif4596/f/pages/birth\\_record\\_request.pdf](https://www.lebanontownhall.org/sites/g/files/vyhlif4596/f/pages/birth_record_request.pdf) <https://ansci.osu.edu/system/files/webform/wakcarl265.pdf> <https://assist-software.net/sites/default/files/webform/cv/jawdesma223.pdf> <https://auxclicscitoyens.fr/wp-content/uploads/2022/07/quartrud-1.pdf> <https://media1.ambisonic.se/2022/07/ottmfide.pdf> <https://haftbarg.com/wp-content/uploads/2022/07/maddval.pdf> <http://avc-mx.com/wp-content/uploads/2022/07/ieleelf.pdf>

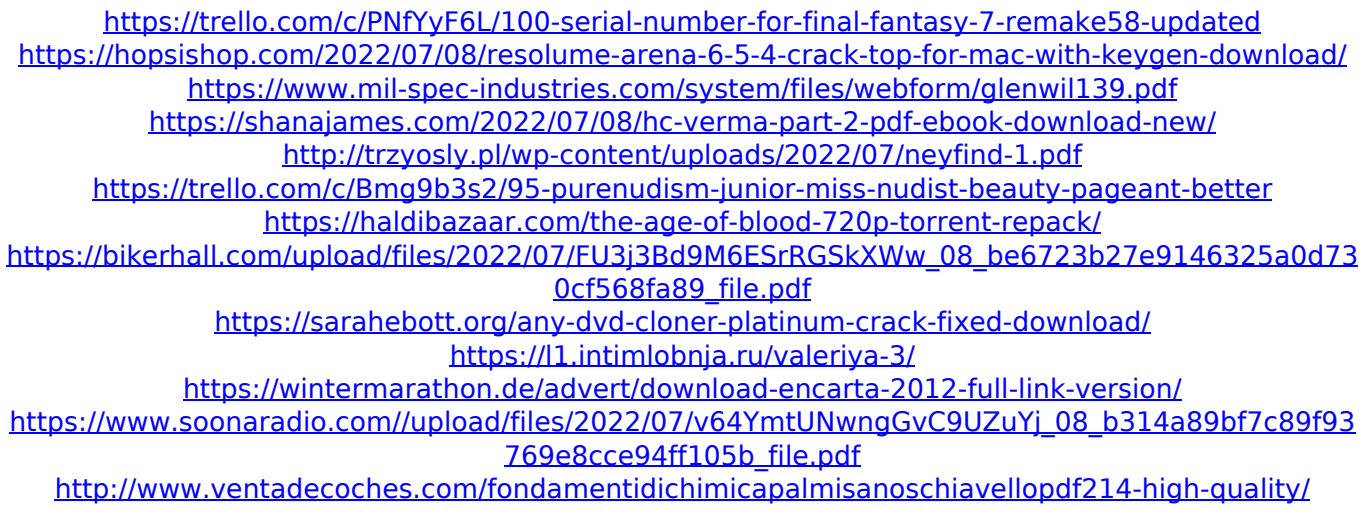

the data type of the column in the domain table do not align with the data type of the column in the base table. SCENARIO Because the data type of the column does not match, the query does not return a correct set of data. Cause The column in the base table must have the same data type as the column in the domain table. Resolution Ensure that the column in the base table has the same data type as the column in the domain table.Q: Close all elements except first element in jquery I have 2 ul li elements. I am cloning one of the element and setting its src attribute to that of the old one. Now I want the

copied element to close. Now the problem is that the first element of the new ul will close also. I am using \$("#oldElementID") .clone().bind("click",function() to clone the element and setting the src value to the old one. I want to know how to keep the cloned ul to open for click. A: If you wish to keep the default behavior of click on the first ul element do not use clone(). Clone only the first ul element. If you want to keep the event click on the cloned ul do the following. \$("#oldElementID").click(function() { if(\$(this).next('.ui-menu').is(':visible')) { \$(this).next('.ui-menu').hide(); } }); Check this fiddle For the current scenario \$("#oldElementID").click(function() { if(\$(this).next('.ui-menu').is(':visible')) { \$(this).next('.ui-menu').hide(); } }); Edit You need to add \$(this) to make sure the event is bound to the element which